## **GENERANDO PREGUNTAS**

**Anota las preguntas que se te ocurran mientras ves el video.**

**Anota cualquier pregunta nueva que se te ocurra mientras completas la actividad.**

**Anota las respuestas que hayas descubierto.**

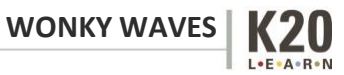